## XQuery Scripts

An XQuery script consists of:

1. A Version Declaration

xquery version StringLiteral

followed, optionally, by:

encoding StringLiteral

followed, optionally, by a semicolon (";").

2. If an XQuery script is a Library Module, then it's module namespace declaration comes next:

module namespace NCName = URILiteral ;

#### 3. Default Declarations and Imports:

zero or more of:

declare default element namespace URILiteral ; declare default function namespace URILiteral ; declare boundary-space preserve ; declare boundary-space strip ; declare default collation URILiteral ; declare base-uri URILiteral ; declare construction strip ; declare construction preserve ; declare ordering ordered ; declare ordering unordered ; declare default order empty greatest ; declare default order empty least ; declare copy-namespaces preserve , inherit ; declare copy-namespaces preserve , no-inherit ; declare copy-namespaces no-preserve , inherit ; declare copy-namespaces no-preserve , no-inherit ;

declare namespace NCName = URILiteral ; import schema namespace NCName = URILiteralList ;

import schema default element namespace URILiteralList ;

import schema URILiteralList; import module namespace NCName =

URILiteralList ;

import module URILiteralList ;

XQuery 1.0: http://www.w3.org/TR/xquery/

#### 4. Variable, Function and Option Declarations:

zero or more of: declare variable VariableDeclaration := ExprSingle ; declare variable VariableDeclaration external ; declare function QName ParameterDeclarations ; declare function QName ParameterDeclarations external; declare function QName

ParameterDeclarations as SequenceType external ; declare option QName StringLiteral ;

where ParameterDeclarations is one of:

( ) (i.e. empty if no parameters) ( VariableDeclaration ) (for one parameter) ( VariableDeclaration , ... ) (when two or more)

where VariableDeclaration is one of:

**SOName** \$QName as SequenceType

and where URILiteralList is one of: URILiteral URILiteral at URILiteral URILiteral at URILiteral , ... (two or more)

5. Finally, if the XQuery script is a Main module, not a Library module, an XQuery expression is required to specify the query being made: Expr

## Creating Sequences

Create a sequence from a list of items:

Expr, ... Note: A sequence list must usually be parenthesized. Repeat over one or more sequences, returning a sequence of results: for VariableBinding , ... return Expr Create a numeric sequences, from lower bound to upper bound: Expr to Expr All the items appearing in either sequence: Expr union Expr | Expr | Expr Only items appearing in both sequences: Expr intersect Expr All items in the first sequence not in second: Expr except Expr

#### Arithmetic Expressions

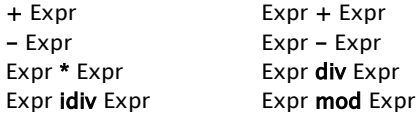

#### Type Modification Expressions

Use as without converting: Expr treat as SequenceType Use as, converting as needed and doable: Expr cast as AtomicType Expr cast as AtomicType?

#### Simple Expressions

**\$** VarName **.** (one dot: self) ( ) ( Expr ) QName ( Expr , ... ) QName ( ) IntegerLiteral DecimalLiteral DoubleLiteral StringLiteral

## Validating Nodes

**validate** { Expr } (defaults to **strict**) validate lax { Expr } validate strict { Expr }

## Ordering Mode for Sequences

ordered { Expr } unordered { Expr }

#### Implementation-Defined **Instructions**

 $(\#$  QName  $\dots$   $\#$ )  $\dots$  { Optional Expr }

#### Path Expressions

Top level, document root / Step At top level Step Relative to current node // Step Anywhere within document Path / Step Immediately within Path Path // Step Anywhere within Path

#### Where a Step is one of: Expr

AxisName :: NameTest AxisName :: KindTest

@NameTest (attribute test) NameTest (child element test) KindTest (child node test) .. (two dots: parent test) Followed by zero or more predicates: [ Expr ] Where an AxisName is one of: ancestor ancestor-or-self attribute child

descendant descendant-or-self following following-sibling namespace parent preceding preceding-sibling

A NameTest is one of:

self

QName \* NCName:\* \*:NCName

And a KindTest is one of:

attribute ( AttributeName ) attribute ( AttributeName , TypeName ) attribute ( \* , TypeName ) attribute ( \* ) attribute ( )

comment ( )

document-node ( element ... )

document-node ( schema-element ... ) document-node ( )

element ( ElementName )

element ( ElementName , TypeName )

element ( \* , TypeName )

element ( \* )

element ( )

node ( )

processing-instruction ( NCName ) processing-instruction ( StringLiteral ) processing-instruction ( ) schema-attribute ( AttributeName ) schema-element (ElementName) text ( )

#### Testing

Select based on the type of an expression (one or more cases plus a default):

typeswitch ( Expr ) case ... default ...

where case and default are:

case SequenceType return Expr

case \$VarName as SequenceType return Expr

default return Expr

#### default \$VarName return Expr

Test if the condition is satisfied for at least one combination of the bound expressions:

some VariableBinding , ... satisfies Expr

Test if the condition is satisfied for all of the bound expressions:

every VariableBinding , ... satisfies Expr

where a VariableBinding is:

\$VarName in Expr

\$VarName as SequenceType in Expr

Select one or the other of two possibiliites:

if ( Expr ) then Expr else Expr

Either or both of two tests:

Expr **or** Expr **Expr and Expr** 

Test if they are the same node:

Expr is Expr

Test if a node appears before or after another:

Expr << Expr Fxpr Expr >> Expr

Test an expression's dynamic type:

Expr instance of SequenceType

Test if an expression can be converted to a type:

Expr castable as AtomicType Expr castable as AtomicType?

Compare two item values:

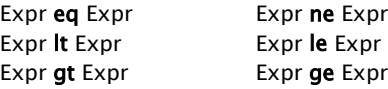

Compare all items in one sequence to all items in a second, and return if true for any pair of values:  $Expr = Expr$  Expr != Expr Expr < Expr Expr <= Expr  $Expr > Expr$  Expr  $\geq$  Expr  $\geq$  Expr

# Names and Types

VarName AttributeName ElementName TypeName AtomicType

are all XML QNames, with or without a colonseparated prefix.

A SequenceType is one of:

empty-sequence () KindTest **item ( )** AtomicType

Where KindTest, **item()** or AtomicType can be optionally followed by:

- ? (may be empty sequence)
- + (is a non-empty sequence of the type)
- (is a sequence of the type, empty or not)

#### Operator Precedence:

- . (comma) 2 for let some every if typeswitch 3 or 4 and  $5 = 1 = 22$   $\leq 2 = 32$ eq ne lt le gt ge is  $<<$  >> 6 to 7 (two-argument)  $+$  -8 \* div idiv mod 9 union | 10 intersect except 11 instance of 12 treat as 13 castable as 14 cast as 15 (one-argument)  $+$  - $16$  / // 17 step node-test **\$** name
	- ( Expr ) function-call literal validate (# ... #) constructor ordered unordered

## Predefined Namespace Names:

xml = http://www.w3.org/XML/1998/namespace  $xs = \frac{http://www.w3.org/2001/XMLSchema}{}$ 

 $xsi =$ http://www.w3.org/2001/XMLSchema-instance  $fn = http://www.w3.org/2005/xpath-functions$  $local =$ 

<http://www.w3.org/2005/xquery-local-functions> 2008-07-21

# XQuery 1.0 Quick Reference

See also the "XQuery 1.0 & XPath 2.0 Functions & Operators Quick Reference"

# FLWOR Expressions

FLWOR Expressions start with one or more for or let:

for SequenceVariableBinding , ...

let AssignedVariableBinding , ...

followed by:

where Expr (optional) OrderingInfo , … (one or more, optional) return Expr

where SequenceVariableBinding is one of:

\$VarName in Expr

\$VarName as SequenceType in Expr

\$VarName at \$ VarName in Expr

\$VarName as SequenceType at \$ VarName in Expr

where AssignedVariableBinding is one of:

 $$VarName := Expr$ 

 $\textsf{SVarName}$  as SequenceType := Exp

and where OrderingInfo consists of, in order:

stable (optional) order Expr ascending or descending (optional) empty greatest or empty least (optional) collation URILiteral (optional)

#### **Constructors**

 $<$  QName ... /> < QName ... > ... </ QName > <![CDATA[ ... ]]> <!-- ... --> <? PITarget ... ?> document { Expr } element QName { OptionalExpr } element { Expr } { OptionalExpr } attribute QName { OptionalExpr } attribute { Expr } { OptionalExpr } text { Expr } comment { Expr } processing-instruction NCName { OptionalExpr } processing-instruction { Expr } { OptionalExpr } Within a constructor's attribute values and

element content, literal "{" and "}" need doubling. Anything within single "{" ... "}" is evaluated as an Expr.

#### Sam Wilmott

sam@wilmott.ca http://www.wilmott.ca

and

#### Mulberry Technologies, Inc.

17 West Jefferson Street, Suite 207 Rockville, MD 20850 USA Phone: +1 301/315-9631 Fax: +1 301/315-8285 info@mulberrytech.com http://www.mulberrytech.com

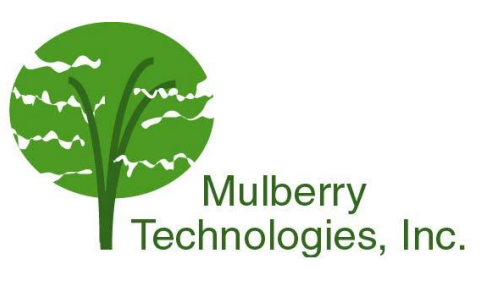

© 2007-2008 Sam Wilmott and Mulberry Technologies, Inc.